## Chapter 9 - Lecture 4 P-values

Yuan Huang

March 13, 2013

 $\leftarrow$   $\Box$ 

+ @ →

41 ÷

[Chapter 9 - Lecture 4 P-values](#page-15-0) Yuan Huang

<span id="page-0-0"></span>

≣

 $2Q$ 

k 로 )

#### **1** [Introduction](#page-2-0)

**2** [Calculating p- values](#page-5-0)

#### <sup>3</sup> [Examples: use p-values in 5-step procedure](#page-10-0)

[Chapter 9 - Lecture 4 P-values](#page-0-0) Yuan Huang

<span id="page-1-0"></span>

目

 $2Q$ 

 $\leftarrow$   $\Box$ 

A

### Introduction

In the 5-step procedure, we are given a significant level  $\alpha$  and calculate the rejection region. If the value of test statistic falls in the rejection region, we reject  $H_0$ ; otherwise, fail to reject  $H_0$ .

<span id="page-2-0"></span>Today, we introduce an alternative way of reaching a conclusion in hypothesis testing. In this approach, we will calculate a certain probability called *p-value*.

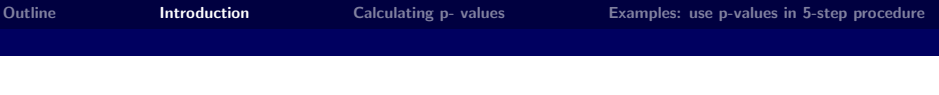

#### **Definition**

P-value is the probability, of obtaining a test statistic at least as contradictory to the null hypothesis as the one we have calculated from the available sample, assuming the null hypothesis is true.

- P-values are important for the following reason:
	- If p-value  $\leq \alpha$  we reject  $H_0$
	- If p-value  $>\alpha$  we do not reject  $H_0$
- So in the 5-step procedure of testing hypotheses, we can replace "Step 4: Determine the rejection/critical region C" with the following step:
	- Step 4: Calculate the p-value

#### Proposition

The P-value is the smallest significance level  $\alpha$  at which the null hypothesis can be rejected. Because of this, the P-value is alternatively referred to as the **observed significance level** for the data.

 $4.17 \pm 1.1$ 

## Calculating p- values

How do we calculate p-values?

• p-values depend on the tests conducted. Hence, the calculation will be done most of the time by definition.

<span id="page-5-0"></span> $\leftarrow$   $\Box$ 

- $\bullet$  z test / t test;
- $\bullet$  upper-tailed / lower-tailed / two-tailed;

[Outline](#page-1-0) **[Introduction](#page-2-0)** [Calculating p- values](#page-5-0) [Examples: use p-values in 5-step procedure](#page-10-0)

Suppose the test statistic is Z (or T), and the corresponding value in the sample is  $z$  (or  $t$ ). Then the p-value is

- **1** Two-sided test  $H_1 : \mu \neq \mu_0: P(|Z| > z)$ ,  $P(|T| > t)$ ;
- **2** Upper-tailed test  $H_1$ :  $\mu > \mu_0$ :  $P(Z > z)$ ,  $P(T > t)$ ;
- **3** Lower-tailed test  $H_1$  :  $\mu < \mu_0$ :  $P(Z < z)$ ,  $P(T < t)$ .

Next 3 slides will use the z test as an example to illustrate the p-value. (z test has z curve and t test will have  $t_{n-1}$  curve.)

## Two-sided test  $H_1$  :  $\mu \neq \mu_0$

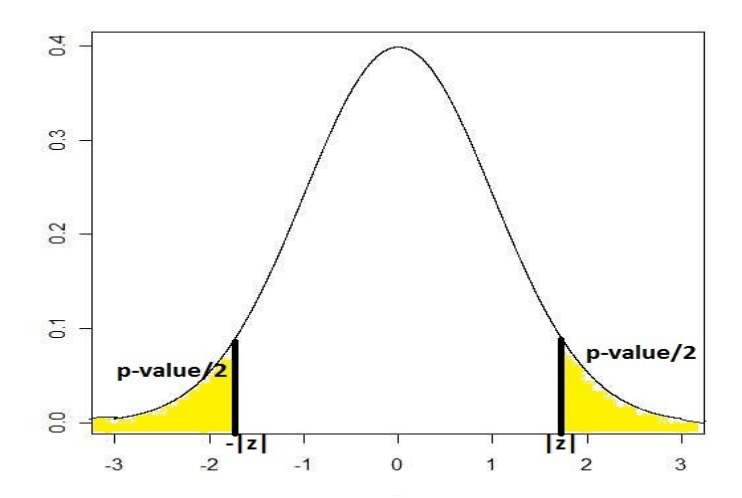

 $299$ 

重

# Upper-tailed test  $H_1$  :  $\mu > \mu_0$

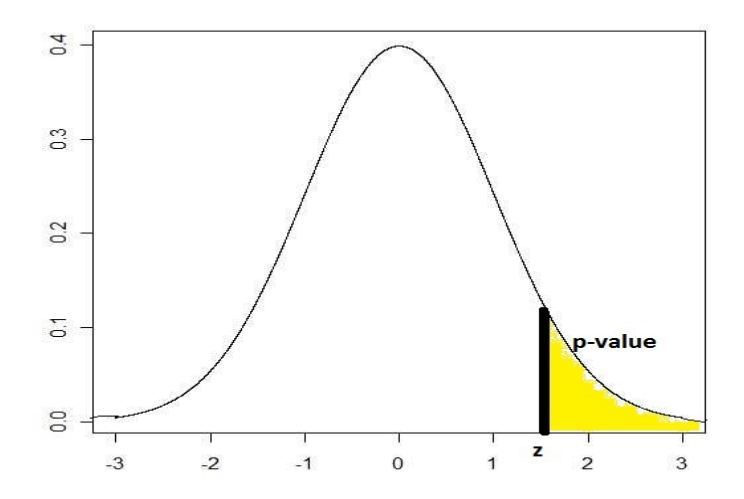

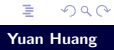

## Lower-tailed test  $H_1$  :  $\mu < \mu_0$

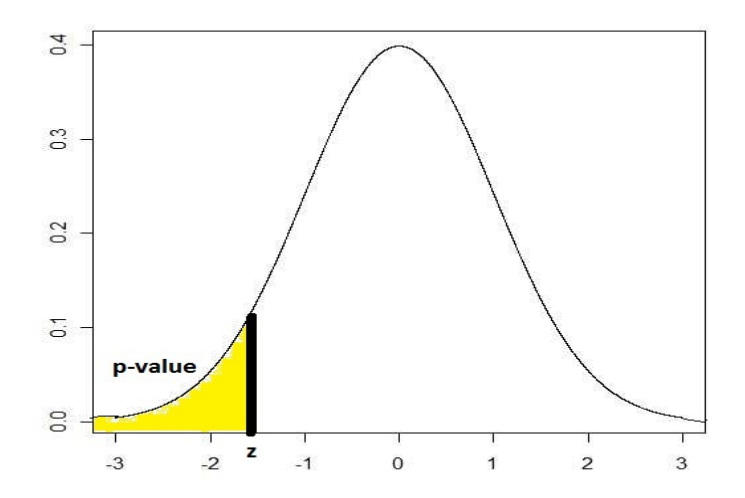

 $299$ 

ă

### Example 9.17

Example 9.17: The target thickness for silicon wafers used in a type of integrated circuit is 245  $\mu$ m. A sample of 50 wafers is obtained and the thickness of each one is determined, resulting in a sample mean thickness of 246.18  $\mu$ m and a sample standard deviation of 3.60  $\mu$ m. Does this data suggest that true average wafer thickness is something other than the target value?

<span id="page-10-0"></span>へのへ

#### step1:  $H_0$ :  $\mu = 245$  vs  $H_1$ :  $\mu \neq 245$ , where  $\mu =$  true average wafer thickness

K 로 )

 $2Q$ 

 $\leftarrow$   $\Box$ 

A

- step1:  $H_0$ :  $\mu = 245$  vs  $H_1$ :  $\mu \neq 245$ , where  $\mu =$  true average wafer thickness
- step2: Test statistic value:  $z = \frac{\bar{x} 245}{s/\sqrt{n}}$  $\frac{x - 245}{s / \sqrt{n}}$

K 로 )

 $4.17 \times$ 

 $2Q$ 

- step1:  $H_0$ :  $\mu = 245$  vs  $H_1$ :  $\mu \neq 245$ , where  $\mu =$  true average wafer thickness
- step2: Test statistic value:  $z = \frac{\bar{x} 245}{s/\sqrt{n}}$  $\frac{x - 245}{s / \sqrt{n}}$
- step3: Null distribution (Distribution of Z under  $H_0$ ) is N(0,1).

 $4.17 \pm 1.1$ 

- step1:  $H_0$ :  $\mu = 245$  vs  $H_1$ :  $\mu \neq 245$ , where  $\mu =$  true average wafer thickness
- step2: Test statistic value:  $z = \frac{\bar{x} 245}{s/\sqrt{n}}$  $\frac{x - 245}{s / \sqrt{n}}$
- step3: Null distribution (Distribution of Z under  $H_0$ ) is N(0,1).
- step4: Determine the  $P -$  value. Since it's a two-sided test,  $P -$  vlaue =  $P(|Z| > z) = P(Z > z) + P(Z < -z) = 2[1 - \Phi(z)]$

へのへ

- step1:  $H_0$ :  $\mu = 245$  vs  $H_1$ :  $\mu \neq 245$ , where  $\mu =$  true average wafer thickness
- step2: Test statistic value:  $z = \frac{\bar{x} 245}{s/\sqrt{n}}$  $\frac{x - 245}{s / \sqrt{n}}$
- step3: Null distribution (Distribution of Z under  $H_0$ ) is N(0,1).
- step4: Determine the  $P value$ . Since it's a two-sided test,
	- $P -$  vlaue =  $P(|Z| > z) = P(Z > z) + P(Z < -z) = 2[1 \Phi(z)]$
- step5: Based on the data, plug in  $\bar{x} = 246.18$ ,  $s = 3.60$ 
	- $\rightarrow$  z = 2.32  $\rightarrow$  P value = 2[1  $\Phi$ (2.32)] = 0.0204.
		- If  $\alpha = 0.01$ , fail to reject  $H_0$ .
		- If  $\alpha = 0.05$ , reject  $H_0$ .

<span id="page-15-0"></span>へのへ

メロメ メ団メ メミメ メミメ